## Package 'genoCN'

October 14, 2021

Type Package Title genotyping and copy number study tools Version 1.44.0 Date 2010-03-12 Author Wei Sun and ZhengZheng Tang Maintainer Wei Sun <wsun@bios.unc.edu> Description Simultaneous identification of copy number states and genotype calls for regions of either copy number variations or copy number aberrations License GPL (>=2) Imports graphics, stats, utils LazyLoad yes biocViews Microarray, Genetics git\_url https://git.bioconductor.org/packages/genoCN git\_branch RELEASE\_3\_13 git\_last\_commit 22f18c6 git\_last\_commit\_date 2021-05-19 Date/Publication 2021-10-14

## R topics documented:

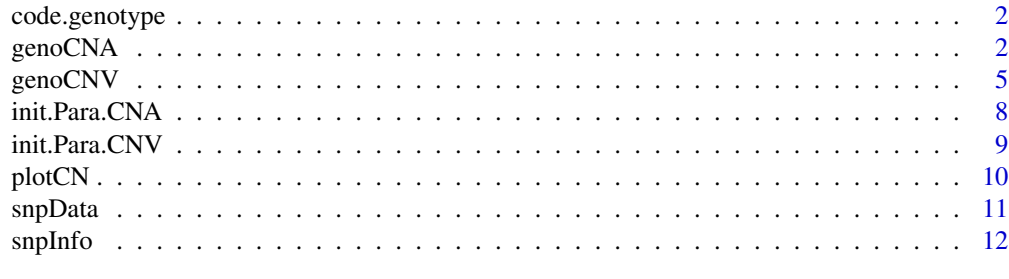

**Index** 2008 **[14](#page-13-0)** 

<span id="page-1-0"></span>

#### Description

code a genotype vector, e.g. ("AA", "AC", ...) to a numerical vector based on the count of minor allele, e.g., (0, 1, ...)

#### Usage

```
code.genotype(v)
```
#### Arguments

v character vector of genotypes

#### Value

a numerical vector of genotype

#### Author(s)

Wei Sun wsun@bios.unc.edu

<span id="page-1-1"></span>genoCNA *Copy Number Aberration*

#### Description

extract genotype and copy number calls for copy number aberrations, which are often observed in tumor tissues

#### Usage

```
genoCNA(snpNames, chr, pos, LRR, BAF, pBs, sampleID,
 Para=NULL, fixPara=FALSE, cnv.only=NULL, estimate.pi.r=TRUE,
 estimate.pi.b=TRUE, estimate.trans.m=TRUE, outputSeg = TRUE,
 outputSNP=3, outputTag=sampleID, outputViterbi=FALSE,
 Ds=c(1e10, 1e10, rep(1e8, 7)), pBs.alpha=0.001, contamination=TRUE,
  normalGtp=NULL, geno.error=0.01, min.tp=1e-4, max.diff=0.1,
  distThreshold=1e6, transB=c(0.5,.05,.05,0.1,0.1,.05,.05,.05,.05),
  epsilon=0.005, K=5, maxIt=200, seg.nSNP=3, traceIt=5)
```
#### genoCNA 3

## Arguments

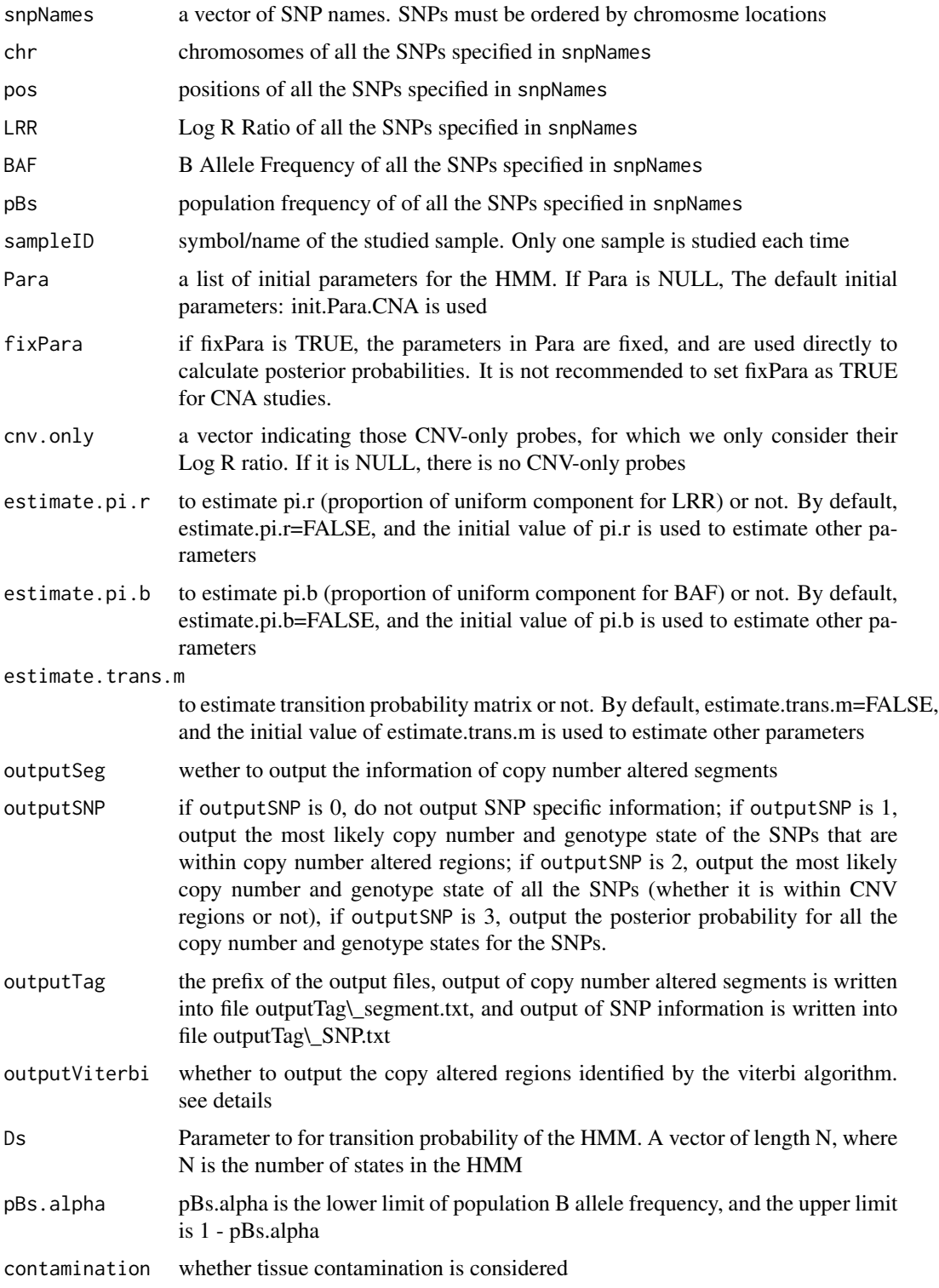

![](_page_3_Picture_155.jpeg)

#### Value

results are written into output files

## Note

Copy number altered regions are identified, by default, based on the SNP level copy number calls. A CNA region boundary is declared simply when the adjacent SNPs have different copy numbers. An alternative approach is to use viterbi algorithm to output the "best path". Most time the results based on the SNP level copy number calls are the same as the results from viterbi algorithm. For the following up association studies, the SNP level information is more relevant if we examine the association SNP by SNP.

#### Author(s)

Wei Sun and Zhengzheng Tang

#### <span id="page-4-0"></span>genoCNV 5

#### Examples

```
data(snpData)
data(snpInfo)
dim(snpData)
dim(snpInfo)
snpData[1:2,]
snpInfo[1:2,]
snpInfo[c(1001,1100,10001,10200),]
plotCN(pos=snpInfo$Position, LRR=snpData$LRR, BAF=snpData$BAF,
main = "simulated data on Chr22")
snpNames = snpInfo$Name
chr = snpInfo$Chr
pos = snpInfo$Position
LRR = snpData$LRR
BAF = snpData$BAF
pBs = snpInfo$PFB
cnv.only=(snpInfo$PFB>1)
sampleID="simu1"
# Note this simulated data is more of CNV rather than CNA.
# For example, there is no tissue contamination.
# We just use it to illustrate the usage of genoCNA.
Theta = genoCNA(snpNames, chr, pos, LRR, BAF, pBs, contamination=TRUE,
  normalGtp=NULL, sampleID, cnv.only=cnv.only, outputSeg = TRUE,
            outputSNP = 1, outputTag = "sim1")
```
<span id="page-4-1"></span>genoCNV *Copy Number Variation*

#### Description

extract genotype and copy number calls for copy number variation, which are inheritable DNA polymorphisms and are observed in normal tissues

#### Usage

```
genoCNV(snpNames, chr, pos, LRR, BAF, pBs, sampleID,
 Para=NULL, fixPara=FALSE, cnv.only=NULL, estimate.pi.r=TRUE,
  estimate.pi.b=FALSE, estimate.trans.m=FALSE, normLRR=TRUE,
  outputSeg=TRUE, outputSNP=3, outputTag=sampleID, outputViterbi=FALSE,
 Ds = c(1e6, 1e6, rep(1e5, 4)),pBs.alpha=0.001, loh=FALSE, output.loh=FALSE,
 min.tp=5e-5, max.diff=0.1, distThreshold=5000,
```

```
transB = c(0.995, 0.005*c(.01, .09, .8, .09, .01)),epsilon=0.005, K=5, maxIt=200, seg.nSNP=3, traceIt=5)
```
## Arguments

![](_page_5_Picture_193.jpeg)

![](_page_6_Picture_149.jpeg)

#### Value

results are written into output files

#### Note

Copy number altered regions are identified, by default, based on the SNP level copy number calls. A CNV region boundary is declared simply when the adjacent SNPs have different copy numbers. An alternative approach is to use viterbi algorithm to output the "best path". Most time the results based on the SNP level copy number calls are the same as the results from viterbi algorithm. For the following up association studies, the SNP level information is more relevant if we examine the association SNP by SNP.

#### Author(s)

Wei Sun and Zhengzheng Tang

#### Examples

```
data(snpData)
data(snpInfo)
dim(snpData)
dim(snpInfo)
snpData[1:2,]
snpInfo[1:2,]
snpInfo[c(1001,1100,10001,10200),]
plotCN(pos=snpInfo$Position, LRR=snpData$LRR, BAF=snpData$BAF,
main = "simulated data on Chr22")
snpNames = snpInfo$Name
chr = snpInfo$Chr
pos = snpInfo$Position
LRR = snpData$LRR
BAF = snpData$BAF
pBs = snpInfo$PFB
cnv.only=(snpInfo$PFB>1)
sampleID="simu1"
Theta = genoCNV(snpNames, chr, pos, LRR, BAF, pBs,
            sampleID, cnv.only=cnv.only, outputSeg = TRUE,
            outputSNP = 1, outputTag = "sim1")
```
init.Para.CNA *Initial parameters for the HMM*

#### Description

a list of initial values for the parameters of genoCNA.

#### Usage

```
data(init.Para.CNA)
```
#### Format

The format is a list of 16 items

- pi.r a vector of length N, where N is the number of states. pi.r[j] is the prior probability of the uniform component of log R ratio for state j
- mu.r a vector of length N, where N is the number of states. mu.r[j] is mean value of the normal component of log R ratio for state j
- sd.r a vector of length N, where N is the number of states. sd.r[j] is standard deviation of the normal component of log R ratio for state j

<span id="page-7-0"></span>

- <span id="page-8-0"></span>• mu.r.upper, mu.r.lower two vectors of the same size of mu.r, indicating the upper/lower bound of mu.r
- sd.r.upper, sd.r.lower two vectors of the same size of sd.r, indicating the upper/lower bound of sd.r
- pi.b a vector of length N, where N is the number of states. pi.b[j] is the prior probability of the uniform component of B allele frequency for state j
- mu.b a matrix of N\*M, where N is the number of states, and M is the maximum number of components of each states.  $mu$ . $[i,j]$  indicates the mean value of the j-th component of the i-th state
- sd.b a matrix of the same size of mu.b, specifying the standard deviations
- mu.b.upper, mu.b.lower two matrices of the same size of mu.b, incating the upper/lower bound of mu.b
- sd.b.upper, sd.b.lower two matrices of the same size of sd.b, indicating the upper/lower bound of sd.b
- trans.m transition probability matrix of size N\*N. The diagonal elements are not used.
- trans.begin a matrix of size S\*N, where S is the number of chromosomes, and N is the number of states. trans.begin[s,] are the state probabilities for the fist probe of the s-th chromosome. By default, we assume there is only one chromosome, therefore it is a matrix of 1\*N.

#### Examples

data(init.Para.CNA)

init.Para.CNV *Initial parameters for the HMM of genoCNV*

#### Description

a list of initial values for the parameters genoCNV.

#### Usage

```
data(init.Para.CNV)
```
#### Format

The format is a list of 16 items

- pi.r a vector of length N, where N is the number of states.  $pi[f]$  is the prior probability of the uniform component of log R ratio for state j
- mu.r a vector of length N, where N is the number of states. mu.r[j] is mean value of the normal component of log R ratio for state j
- sd.r a vector of length N, where N is the number of states. sd.r[j] is standard deviation of the normal component of log R ratio for state j
- <span id="page-9-0"></span>• mu.r.upper, mu.r.lower two vectors of the same size of mu.r, incating the upper/lower bound of mu.r
- sd.r.upper, sd.r.lower two vectors of the same size of sd.r, indicating the upper/lower bound of sd.r
- pi.b a vector of length N, where N is the number of states. pi.b[j] is the prior probability of the uniform component of B allele frequency for state j
- mu.b a matrix of  $N^*M$ , where N is the number of states, and M is the maximum number of components of each states.  $mu.b[i,j]$  indicates the mean value of the j-th component of the i-th state
- sd.b a matrix of the same size of mu.b, specifying the standard deviations
- mu.b.upper, mu.b.lower two matrices of the same size of mu.b, incating the upper/lower bound of mu.b
- sd.b.upper, sd.b.lower two matrices of the same size of sd.b, indicating the upper/lower bound of sd.b
- trans.m transition probability matrix of size N\*N. The diagonal elements are not used.
- trans.begin a matrix of size S\*N, where S is the number of chromosomes, and N is the number of states. trans.begin[s,] are the state probabilities for the fist probe of the s-th chromosome. By default, we assume there is only one chromosome, therefore it is a matrix of 1\*N.

#### Examples

data(init.Para.CNV)

plotCN *plot LRR, BAF, and the copy number estimates*

#### **Description**

plot LRR, BAF, and the copy number estimates of genoCNV and/or PennCNV.

#### Usage

```
plotCN(pos, LRR, BAF, chr2plot = NULL, sampleIDs = NULL, fileNames=NULL,
types = "genoCN", CNA = TRUE, main = "", LRR.ylim=NULL,
cex=0.5, plot.lowess=TRUE)
```
#### Arguments

![](_page_9_Picture_166.jpeg)

#### <span id="page-10-0"></span> $\mathsf{supData}$  11

![](_page_10_Picture_137.jpeg)

#### Author(s)

Wei Sun

#### See Also

[genoCNA](#page-1-1), [genoCNV](#page-4-1)

#### Examples

data(snpData) data(snpInfo)

dim(snpData) dim(snpInfo)

snpData[1:2,] snpInfo[1:2,]

snpInfo[c(1001,1100,10001,10200),]

plotCN(pos=snpInfo\$Position, LRR=snpData\$LRR, BAF=snpData\$BAF, main = "simulated data on Chr22")

snpData *Simulated LRR and BAF data for 17,348 SNPs on chromosome 22.*

#### Description

Simulated LRR and BAF data for 17,348 SNPs on chromosome 22. Two CNVs are simulated. One is from the 1001-th probe to the 1100-th probe, with copy number 1. The other one is from the 10,001-th probe to the 10,200-th probe, with copy number 3.

#### Usage

data(snpData)

#### 12 snpInfo

#### Format

A data frame with 17,348 observations on the following 3 variables.

Name a character vector of probe Names

LRR a numeric vector of LRR values of each probe

BAF a numeric vector of BAF of each probe

#### Examples

```
data(snpData)
data(snpInfo)
```
dim(snpData) dim(snpInfo)

snpData[1:2,] snpInfo[1:2,]

plotCN(pos=snpInfo\$Position, LRR=snpData\$LRR, BAF=snpData\$BAF, main = "simulated data on Chr22")

snpInfo *Information of 17,348 SNPs on chromosome 22.*

#### Description

Information of 17,348 SNPs on chromosome 22.

#### Usage

data(snpInfo)

#### Format

A data frame with 17348 observations on the following 4 variables.

Name a character vector of probe Names

Chr a character vector of chromosomes of each probe

Position a numeric vector of genomic position of each probe

PFB a numeric vector of population frequency of B allele for each probe. For copy number only probes, PFB=2.0

<span id="page-11-0"></span>

#### snpInfo and the state of the state of the state of the state of the state of the state of the state of the state of the state of the state of the state of the state of the state of the state of the state of the state of th

## Examples

data(snpData) data(snpInfo)

dim(snpData) dim(snpInfo)

snpData[1:2,] snpInfo[1:2,]

plotCN(pos=snpInfo\$Position, LRR=snpData\$LRR, BAF=snpData\$BAF, main = "simulated data on Chr22")

# <span id="page-13-0"></span>Index

∗ datasets init.Para.CNA, [8](#page-7-0) init.Para.CNV, [9](#page-8-0) snpData, [11](#page-10-0) snpInfo, [12](#page-11-0) ∗ methods code.genotype, [2](#page-1-0) genoCNA, [2](#page-1-0) genoCNV, [5](#page-4-0) plotCN, [10](#page-9-0) code.genotype, [2](#page-1-0) genoCNA, [2,](#page-1-0) *[11](#page-10-0)* genoCNV, [5,](#page-4-0) *[11](#page-10-0)* init.Para.CNA, [8](#page-7-0) init.Para.CNV, [9](#page-8-0) plotCN, [10](#page-9-0) snpData, [11](#page-10-0)

snpInfo, [12](#page-11-0)